# Chapter - 5 Arrays, Qualifiers and Reading Numbers

# **Arrays**

Simple variables allow user to declare one item, such as a single width:

int width; // Width of the rectangle in inches

If we have a number of similar items, we can use *an array* to declare them. For example, if we want declare a variable to hold the widths of 1000 rectangles.

int width\_list[1000]; // Width of each rectangle

The width of the first rectangle is width[0] the width of the second rectangle is width[1] and so on until width[999].

#### *Warning:*

Common sense tells you that the last element of the width array is width [1000]. Common sense has nothing to do with programming and the last element of the array is width[999].

#### **Computing the average of 6 numbers**

#include <iostream>

```
float data[5]; \frac{1}{4} data to average and total
float total; // the total of the data items
float average; // average of the items
int main()
{
    data[0] = 34.0;data[1] = 27.0;data[2] = 46.5;data[3] = 82.0;data[4] = 22.0;total = data[0] + data[1] + data[2] + data[3] + data[4];
    average = total / 5.0;
    std::cout << "Total " << total <<
                 " Average " << average << '\n';
    return (0);
}
```
## **C++ Strings**

Bring in the string package using the statement:

#include <string>

Declaring a string

std::string my\_name; // The name of the user Assigning the string a value:

```
my name = "Oualline";
```
Using the "+" operator to concatenate strings:

```
first_name = "Steve"; last_name = "Oualline";
full_name = first_name + " " + last_name;
```
### **More on Strings**

Extract a substring:

```
result = str.substr(first, last);
// 01234567890123
str = "This is a test";
sub = str.substr(5,6);
```
//  $\sinh ==$  "123"

Finding the length of a string

```
string.length()
```
Wide strings contain wide characters. Example:

```
std::wstring funny name;
// If you see nothing between the "" below then you
// don't have Chinese fonts installed
funny name = L" 瓣 男桂 ";
```
### **Accessing characters in a string**

You can treat strings like arrays, but this is not safe:

// Gets the sixth character

 $ch = str[5]$ ;

// Will not check to see if

// the string has 6 characters Better (and much safer)

- // Gets the sixth character // Aborts program if
- // there is no such character  $ch = str.at(5)$ ;

# **Reading Data**

The standard class  $std: \text{count}$  is used with  $\lt$  for writing data.

The standard class  $std::cin$  is used with  $\ge$  for reading data.

std::cin >> price >> number\_on\_hand; Numbers are separated by whitespace (spaces, tabs, or newlines).

For example, if our input is:

32 6

Then price gets 32 and number\_on\_hand gets 6.

# **Doubling a number**

```
#include <iostream>
int value; // a value to double
```

```
int main()
{
     std::cout << "Enter a value: ";
     std::cin >> value;
     std::cout << "Twice " << value << 
            " is " << value * 2 << '\n';
     return (0);
}
```

```
Sample run
       Enter a value: 12
       Twice 12 is 24
```
#### **Question: Why is width undefined?**

#include <iostream>

```
int height; /* the height of the triangle
int width; /* the width of the triangle */
int area; \frac{1}{2} /* area of the triangle (computed) */
```

```
main()
{
     std::cout << "Enter width height? ";
     std::cin >> width >> height;
    area = (width * height) / 2istd::cout << "The area is " << area << '\n';
     return (0);
}
```
# **Reading Strings**

The combination of  $std: cin$  and  $\gg$  works fine for integers, floating point numbers and characters. It does not work well for strings.

To read a string use the getline function. std::getline(std::cin, string);

For example: std::string name; // The name of a person std::getline(std::cin, name) ;

# **Initializing Variables**

The new C<sup>++</sup> style initialization:

int counter(0);  $\frac{1}{2}$  // number cases counted so far

The older C style syntax.

int counter =  $0$ ; // number cases counted so far

Array initialization:

// Product numbers for the parts we are making int product\_codes[3] =  ${10, 972, 45}$ ;

Implied dimensioning of arrays:

// Product numbers for the parts we are making int product\_codes[] =  ${10, 972, 45}$ ;

### **Bounds Errors**

#### Example:

int data[5];

result =  $data[99]$ ; // Bad

Example of a bigger problem: int data[5];

data[99] =  $55$ ; // Very Bad

Modifies random memory.

*C++ will not check for this!!*

# **"assert" is your friend**

The assert function checks to see if a condition is true. If it is not, the program is aborted. Example:

```
#include <assert.h>
```

```
int main()
{
    int i = 2;
    assert(i == 3);
    return (0);
}
```
#### **Protecting arrays with assert**

Example:

```
#include <assert.h>
int data[5];
int index;
int main()
{
    index = 5;assert(index >= 0);
    assert(index < 5); \frac{1}{10} Not the best way of doing it
    index = data[index];
```
#### **Using sizeof to automatically compute the array limit.**

The size of function returns the number of bytes allocated to a variable.

```
Definitions:
   sizeof(array) Number of bytes in an array
   sizeof(array[0]); Number of bytes in an element of the arrays
Therefore
   number of elements =
      sizeof_array_in_bytes / sizeof_element_in_bytes
In C++:
   assert(inted);
   assert(index < (sizeof(data) / sizeof(data[0]));
```

```
index = data[index];
```
#### **Multiple Dimensional Arrays**

type variable[size1][size2]; // comment

Example:

// a typical matrix int matrix[2][4];

Notice that C++ does **not** follow the notation used in other languages: matrix[10,12] // Not C++ To access an element of the matrix we use the notation:  $matrix[1][2] = 10;$ 

More than two dimensions can be used: four\_dimensions[10][12][9][5];

#### **Initializing Matrices**

```
// a typical matrix
int matrix[2][4] =
    {
        {1, 2, 3, 4},{10, 20, 30, 40}};
```
This is shorthand for:

```
matrix[0][0] = 1;matrix[0][1] = 2;matrix[0][2] = 3;matrix[0][3] = 4;matrix[1][0] = 10;matrix[1][1] = 20;matrix[1][2] = 30;matrix[1][3] = 40;
```
#### **Question: Why does this program produce funny answers?**

#include <iostream>

```
int array [3][5] = { // Two dimensional array
\{ 0, 1, 2, 3, 4 \}\{10, 11, 12, 13, 14 \},
\{20, 21, 22, 23, 24 \}};
int main()
\{ std::cout << "Last element is " << 
                 array[2, 4] << '\n';
    return (0);
}
```
When run on a Sun  $3/50$  this program generates: Last element is 0x201e8

### **C Style Strings**

*C Style Strings* are constructed from arrays of characters.

// A string of up to 99 characters char a string[100];

Strings end in the special character '\ $0'$  (NUL).

```
a_string[0] = 'S';
a_string[1] = 'a';
a_{\text{string}}[2] = 'm';a string[3] = \sqrt{0'}; // End the string
```
The variable a\_string contains the string "Sam".

Note: a\_string now holds a string of length 3. It can hold any length string up to 99 characters long. (One character must be reserved for the endof-string marker  $\sqrt{0}$ .)

## **Question**

#### Are all "strings" "arrays of characters"? Are all "character arrays" "strings"?

# **Using C Style Strings**

String constants are enclosed in double quotes. Example: "Sam".

Strings can not be directly assigned.

a\_string = "Sam";  $//$  Illegal

The standard function  $std:str$ cpy can be used to copy a string.

```
#include <cstring>
// ....
std::strcpy(a_string,
"Sam"); // Legal.
                               // But dangerous
```
Note:  $\#include$  castring> tells C++ that we are using the standard string package.

#### **Standard C Style String Functions**

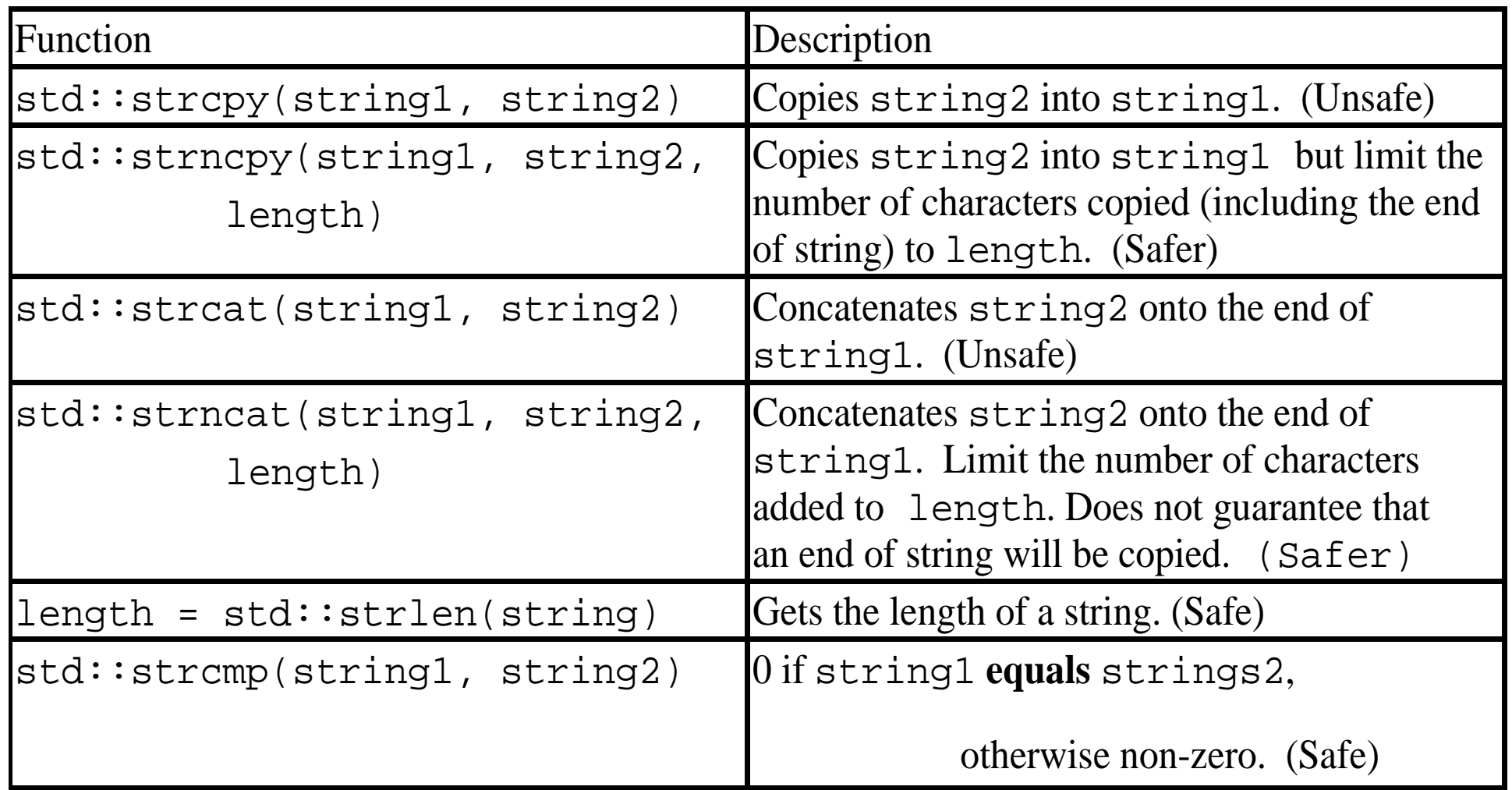

### **Using std::strcpy**

#include <iostream> #include <cstring>

char name[30]; // First name of someone

```
main()
{
   std::strcpy(name,
"Sam");
   std::cout << "The name is " <<
           name \lt\lt' '\ln';
   return (0);
}
```
# **Combining Two Names**

```
#include <cstring>
#include <iostream>
char first[100]; // first name
char last[100]; // last name
char full name[100]; \qquad // full version of first and last name
int main()
{
    std: \text{strcpy}(\text{first}, \text{ "Steve"}): // Initialize first name
    std::strcpy(last, "Oualline"); // Initialize last name
    std: \text{strcpy}(full name, first); // full = "Steve"
    // Note: strcat not strcpy
    std::struct(full_name, " ''); // full = "Steve "std:struct(full_name, last); // full = "Steve Qualline"std::cout << "The full name is " << full name << '\n';
    return (0);
}
Outputs:
   The full name is Steve Oualline
```
## **Initializing Strings**

char name[] =  $\{ 'S', 'a', 'm', '\\ 0' \}$ ;

 $C++$  has a special shorthand for initializing strings, by using double quotes (") to simplify the initialization.

char  $name[] = "Sam"$ ;

The dimension of name is 4, because  $C^{++}$  allocates a place for the '\0' character that ends the string.

Note:

```
char string [50] = "Sam";
```
Declares a string variable that can hold strings that are 0 to 49 characters long, but initializes the string to a 4 character string.

The statement initializes only 4 of the 50 values in string. The other 46 elements are not initialized and may contain random data.

Practical C++ Programming Copyright 2003 O'Reilly and Associates Page25

#### **Finding the length of C Style string**

#include <cstring> #include <iostream>

```
char line[100]; // A line of data
```

```
int main()
{
    std::cout << "Enter a line:";
    std::cin.getline(line, sizeof(line));
    std::cout << "The length of the line is: " <<
                 std::strlen(line) << '\n';
    return (0);
}
When we run this program we get:
   Enter a line:test
   The length of the line is: 4
Question: What is the size of line and what is the length of line? What's the 
difference?
```
# **Safe C Style Strings**

Safe copy

```
assert(sizeof(name) >= sizeof("Oualline"));
std::strcpy(name, "Oualline");
```

```
assert(sizeof(name) > std::strlen(first_name));
std::strcpy(name, first_name);
```
std::strncpy(name, last\_name, sizeof(name)-1); Safe concatenation:

```
std::strncat(name, last_name, 
  sizeof(name) -strlen(name) -1);name[sizeof(name)-1] = '\\0';
```
## **Reading C Style Strings**

char name[50];

// ....

std::getline(std::cin, name, sizeof(name);

#### **Converting between string types**

char c string[100]; std::string cpp\_string;

C Style string  $\Rightarrow$  C++ String -- Just assign

cpp string = c string;

 $C++$  String  $\Rightarrow$  C String – use the c\_str function call

```
strncpy(c_string, cpp_string.c_str(),
   sizeof(c_string));
```
# **String differences**

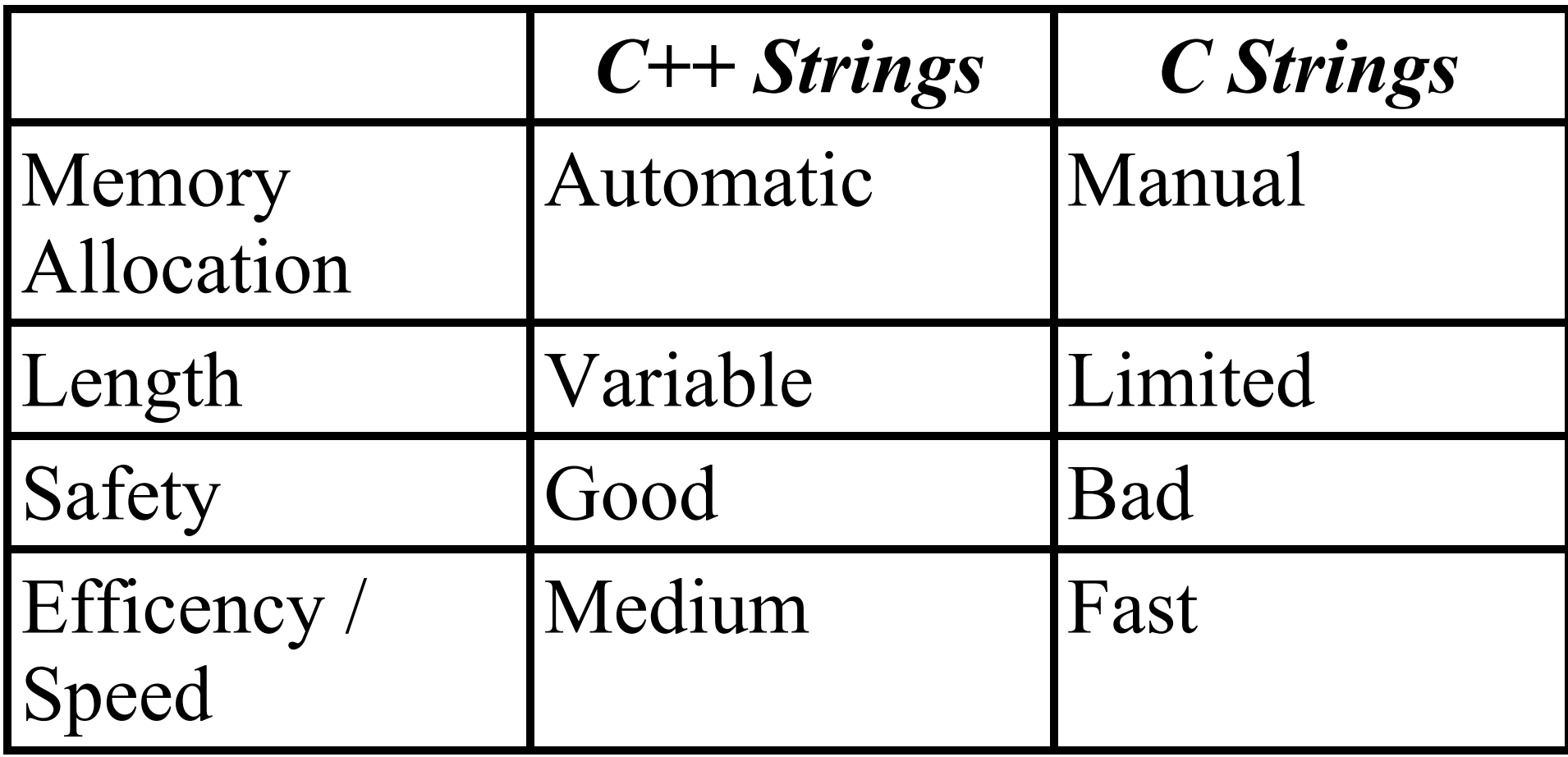

# **Types of Integers**

#### **Integers come in various flavors:**

**int** Normal storage used **long int** Extra storage may be used Long Integer constants are specified with "L" at the en**d** // Amount in account (in cents) long int amount =  $12345L$ ;

**short int**

Reduced storage may be used

**signed** Numbers can be positive or negative (the default) **unsigned** Only positive numbers allowed.

# **Very Short Integers**

Character variables can be used to store very short integers (in the range from -128 to 127 (signed) or 0 to 255 (unsigned)).

Example:

```
// If set, pre-process the input
unsigned char flag = 1;
```
*Question: Is the following character variable signed or unsigned?* char foo;

Answers:

- a. It's signed.
- b. It's unsigned.
- c. If we always specify **signed** or **unsigned** we don't have to worry about problems like this.

#### **Reading and Writing Very Short Integers**

Writing very short integers can be done by using the static\_cast<int> operation. unsigned char flag = 1;

std::cout << "Flag is " << static cast<int>(flag) << "\n";

Reading of very short integers can not be done directly. You must read an integer and assign it to a very short integer.

## **Types of Floating Point numbers**

#### **float**

Normal floating point number. (Default range and precision.)

#### **double**

Double precision (and double range) floating point number.

#### **long double**

(Not-standard. Available only on a few compilers.) Extended precision and range.

### **Constant Declarations**

```
// The classic circle constant
const float PT = 3.1415926;
```
Note:

By convention variable names use lower case only names while constants use upper case only. However there is nothing in the language that requires this and several programming systems use a different convention.

A constant can not be changed:

 $PI = 3.0;$  // Illegal Integer constants can be used as a size parameter when declaring an array. // Max. num. of elements in total list. const int TOTAL MAX =  $50;$ // Total values for each category float total list[TOTAL MAX];

### **Reference Declarations**

Reference declarations allow you to give another name to an existing variable (an alias.)

Example:

```
int count; // Number of items so far
```

```
int &actual count = count;
```
// Another name for count

From now on count and actual\_count are the *same* variable. Anything done to count is reflected in actual\_count.

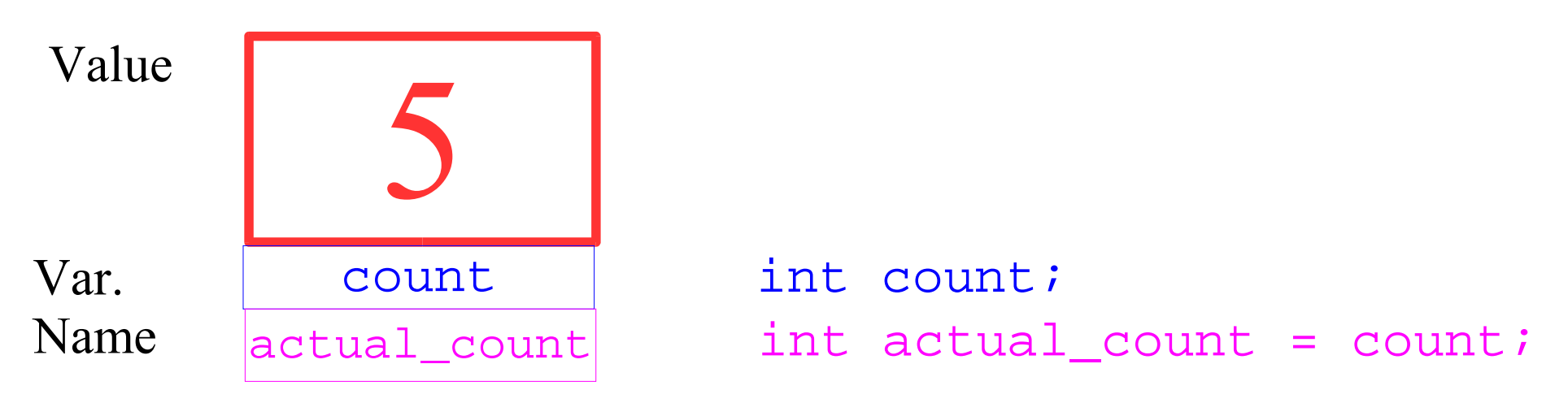

### **Qualifiers**

#### The complete list of qualifiers

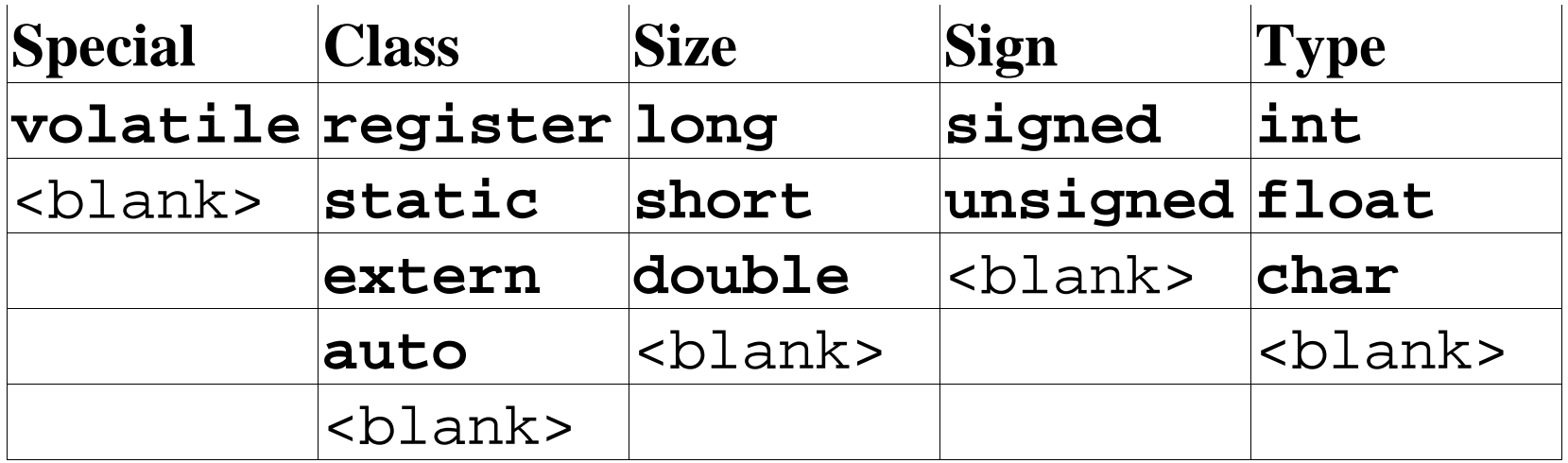

# **Special**

**violate** Indicates a special variable who's value may change at any time. (Used in specialized programming not covered by this course.) <blank> Normal variable.

### **Variable Class**

**register** This indicates a frequently used variable that should be kept in a machine register. **static** The meaning of this word depends on the

context.

**extern** The variable is defined in another file.

**auto** A variable allocated from the stack. This keyword is hardly ever used.

<blank> Indicates that the default class (**auto**) is selected.

### **Size**

**long** Indicates a larger than normal integer. (Some non-standard compilers use long double to indicate a very large floating point variable). short A smaller than normal integer. **double** A double size floating point number.

<blank> Indicates a normal size number.

# **Sign**

**signed** Values range from the negative to the positive. Always true for floating point numbers.

#### **unsigned**

Positive numbers only allowed.

 $\langle$ blank $\rangle$ 

For integers defaults to signed.

Character variables may be **signed**, **unsigned** or <blank>. These are three differ-ent types of variables and may not be mixed. The <br/>blank> indicator should be use for character variables which will hold only characters instead of very short integers. For very short integers, you should always specify **signed** or **unsigned**.

## **Type**

**int** Integer.

float Floating point numbers.

**char** Single characters, but can also be used for very short integers.

## **Hexadecimal and Octal Constants**

Hexadecimal constants (base 16) begin with 0x. (0x12) Octal constants (base 8) begin with a leading 0. (012)

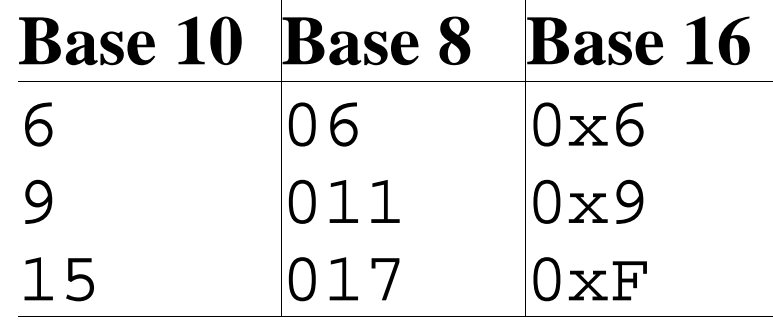

#### **Question: Why does the following program fail to print the correct zip code? What does it print instead?**

long int zip; // Zip code

```
int main()
{
   zip = 02137L; // Use the Zip Code for Cambridge MA
   std::cout <<"New York's Zip code is: "<< zip << '\n';
  return(0).
}
```
## **Shortcut operators**

```
The code:
   total_entries = total_entries + 1; 
Can be replaced by:
   ++total entries;
Similarly:
   total_entries = total_entries - 1; 
Can be replaced by:
   --total_entries; 
Also
   total_entries = total_entries + 2; 
is the same as
   total_entries += 2;
```
# **Shorthand Operators**

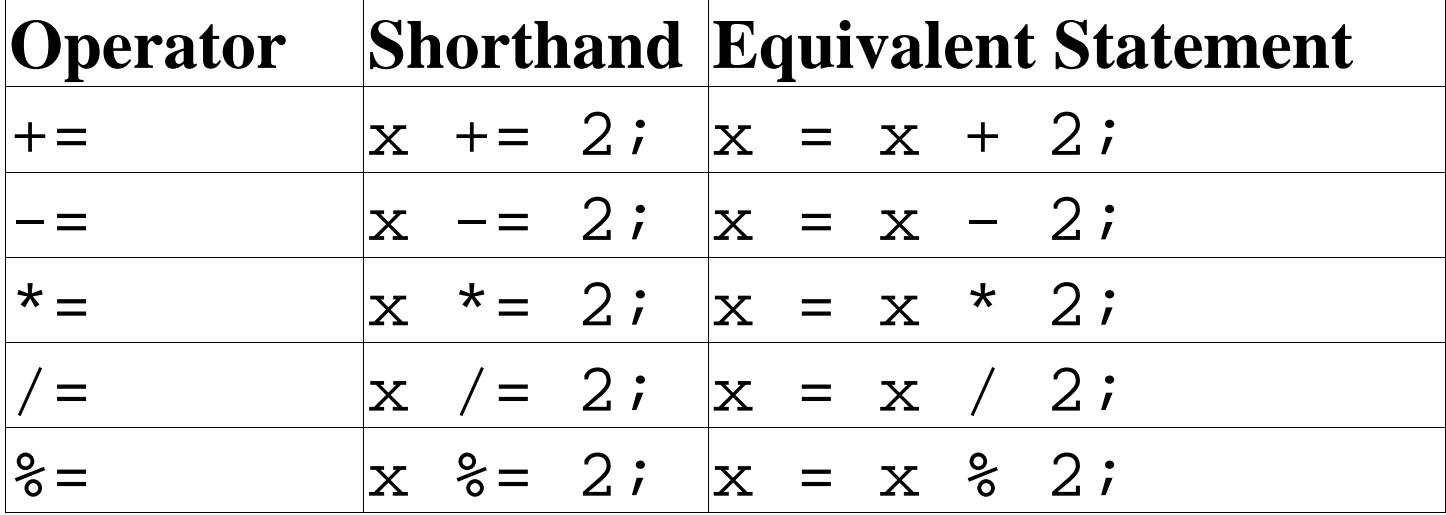

### **Side Effects**

A side effect occurs when you have a statement that performs a main operation *and* also another operation:

Example:

```
size = 5;
```

```
result = ++size;
```
The first statement assigns size the value of 6. The second statement:

- 1. Increments size. (side effect).
- 2. Assigns result the value of size (main operation).

Do not use side effects. They confuse the code, add risk to your program and in general, cause a lot of trouble. We are after clear code, not clever compact code.

#### **Problems with side effects**

```
value = 1;
result = (value++ * 5) + (value++ * 3);
```
This expression tells  $C++$  to perform the steps:

- a. Multiply value by 5, add 1 to value.
- b. Multiply value by 3, add 1 to value.
- c. Add the results of the two multiplies together.

But in what order?

Steps a. and b. are of equal priority so the compiler can execute them in any order it wants to.

### **"a" first**

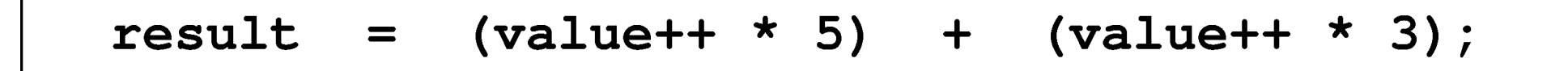

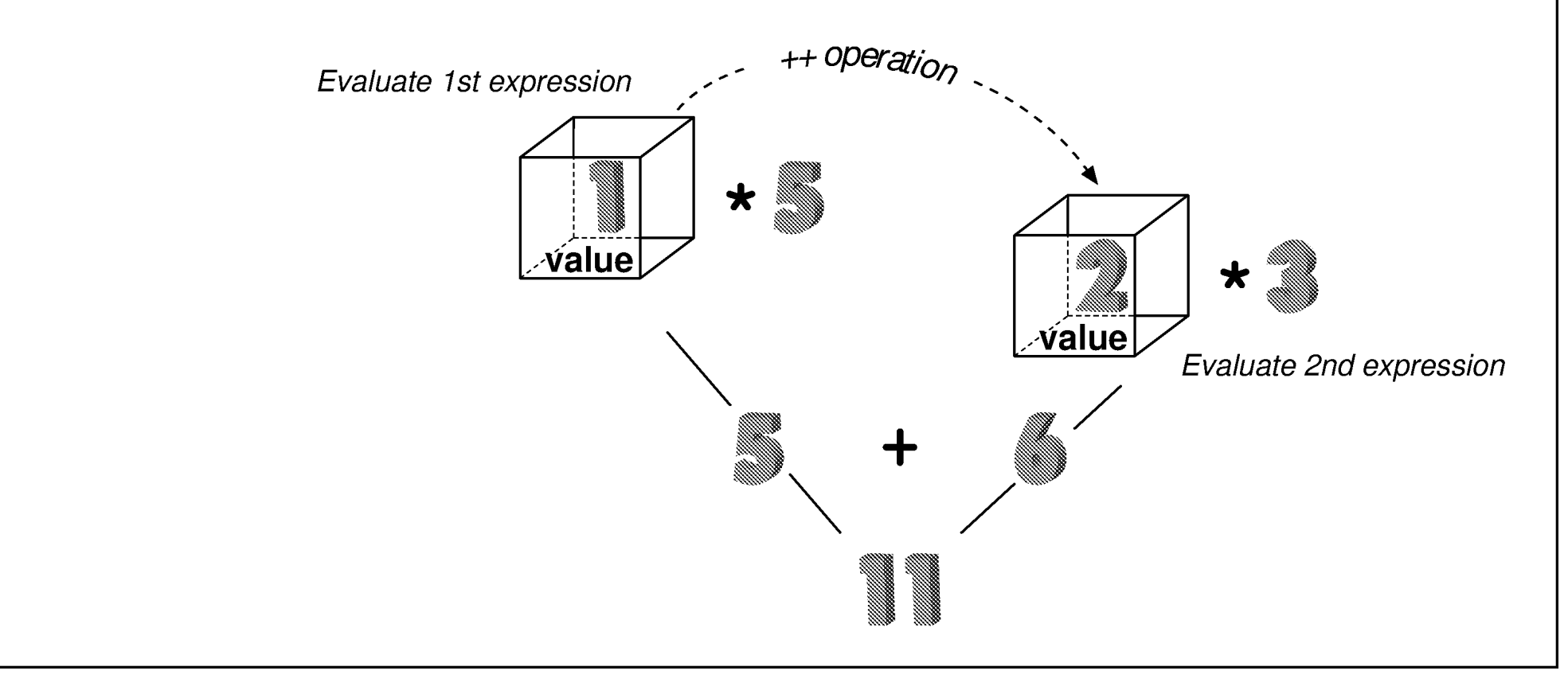

#### **"b" First**

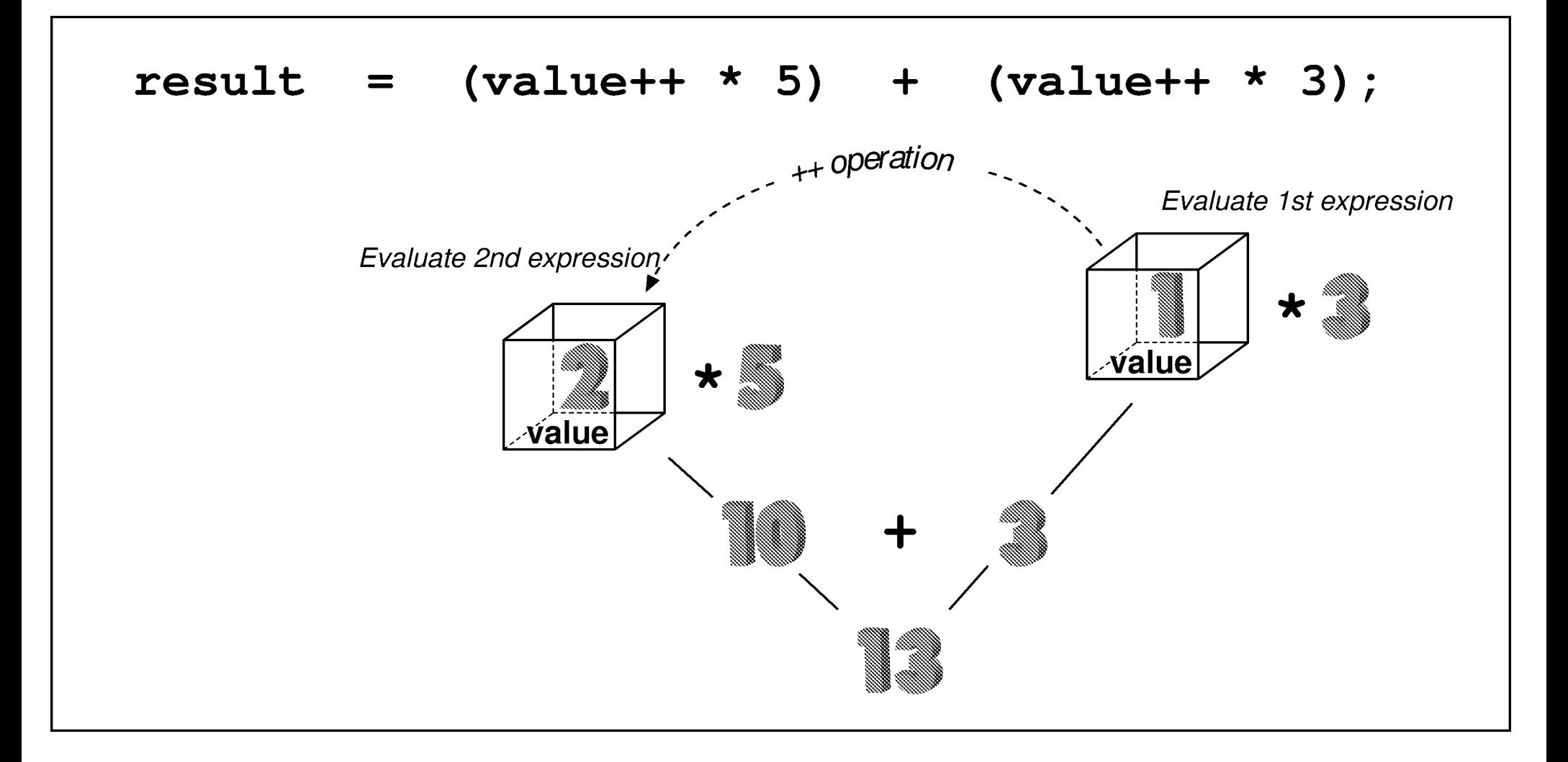

# **Final Warning**

We've not discussed all of the problems that side effects can cause. We'll see how side effects can cause havoc when we study the pre-processor. The simple rule is:

Put  $++$  and  $--$  on lines by themselves.

This avoids a tremendous amount of risk. Your programs have enough problems without your playing with fire.